## **SIEMENS GEX3802-7DD01-1CA0**

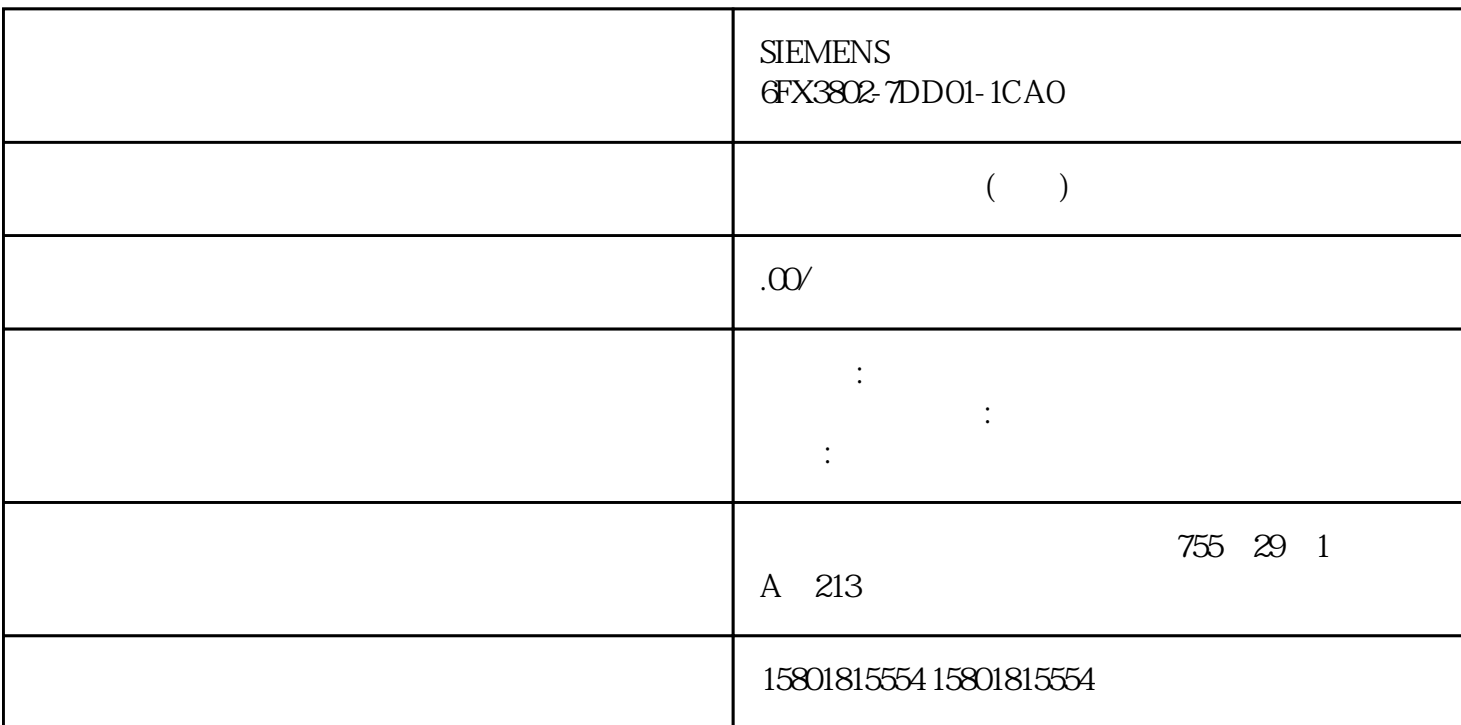

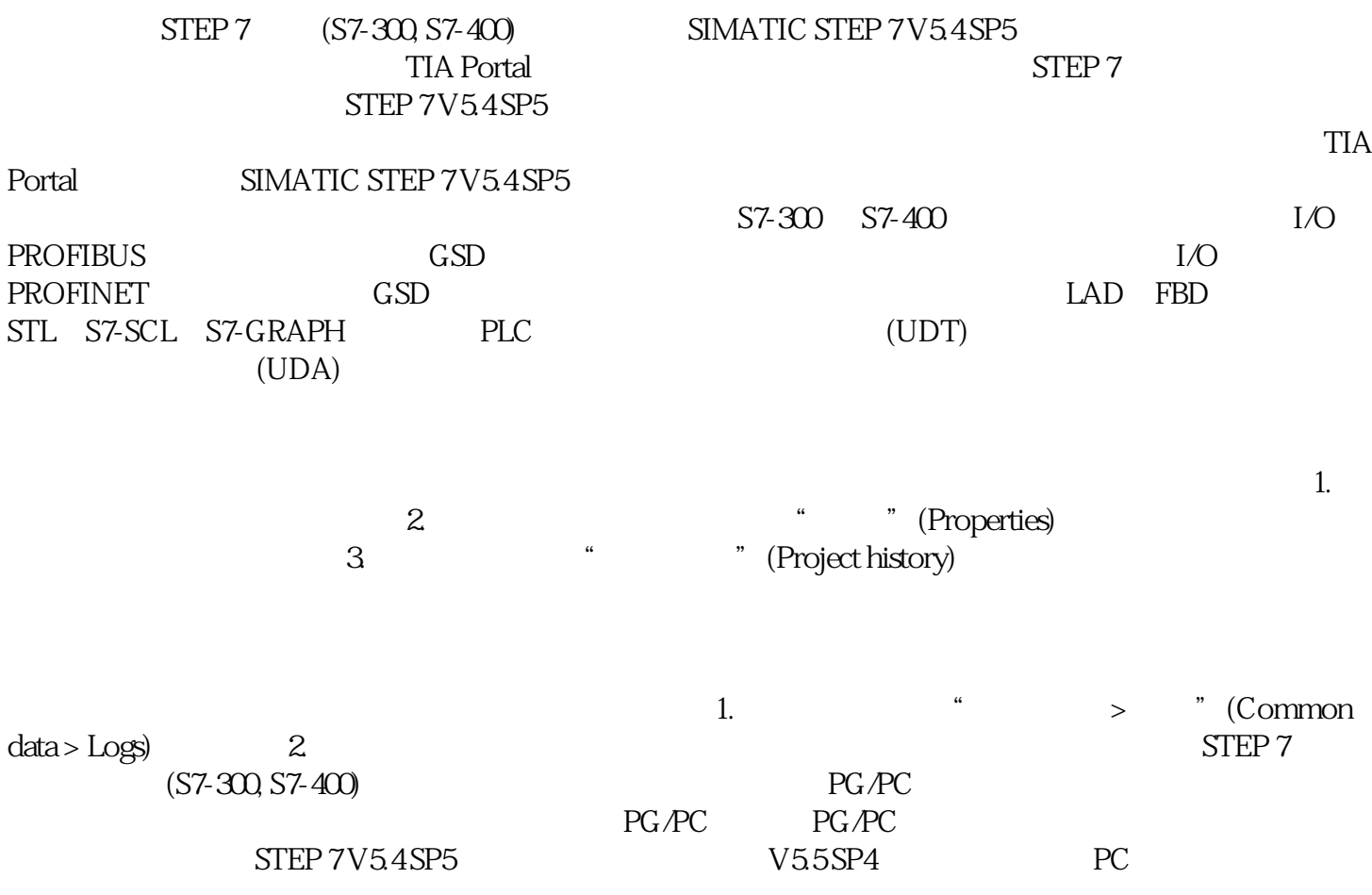

SIMATIC NET PC

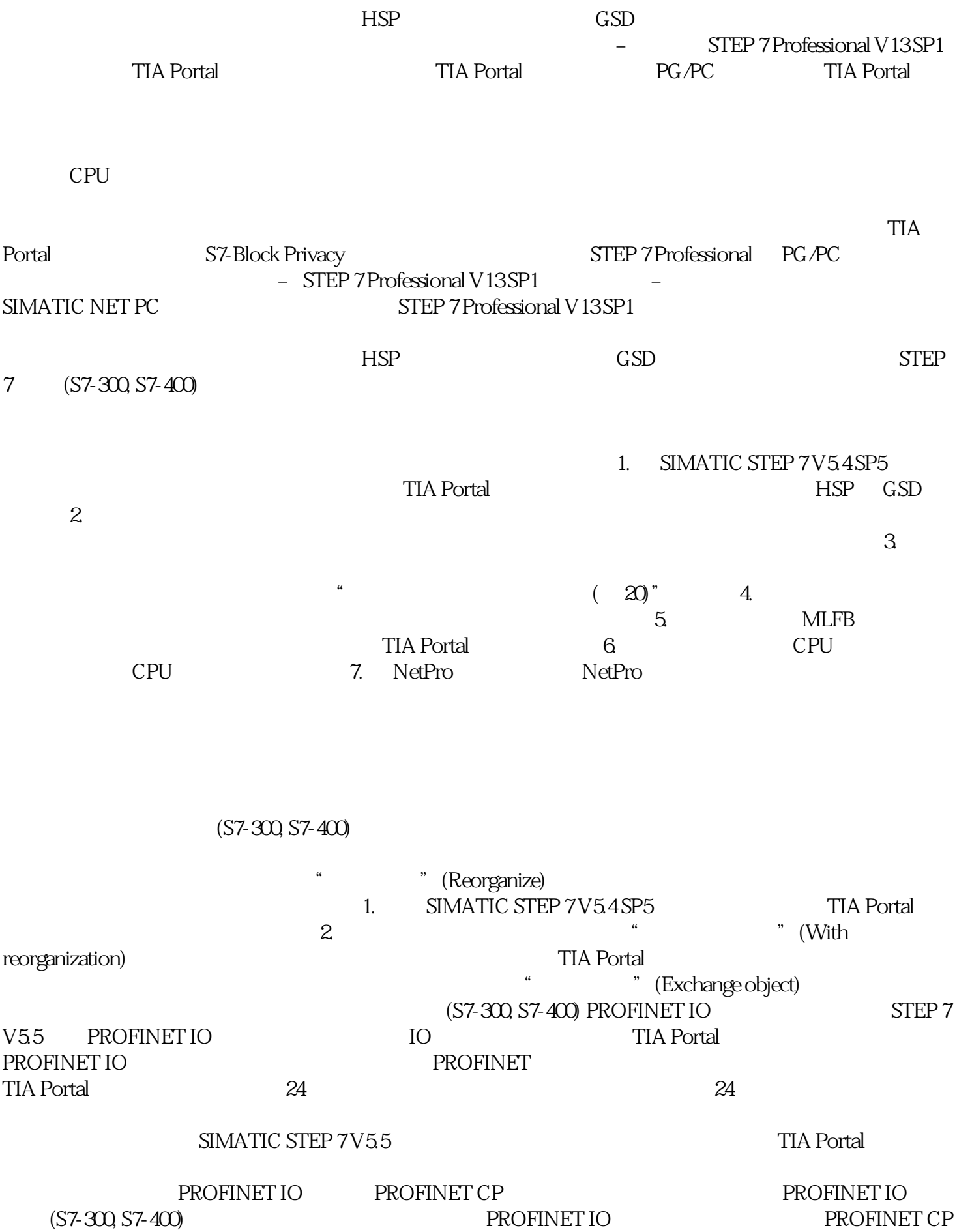

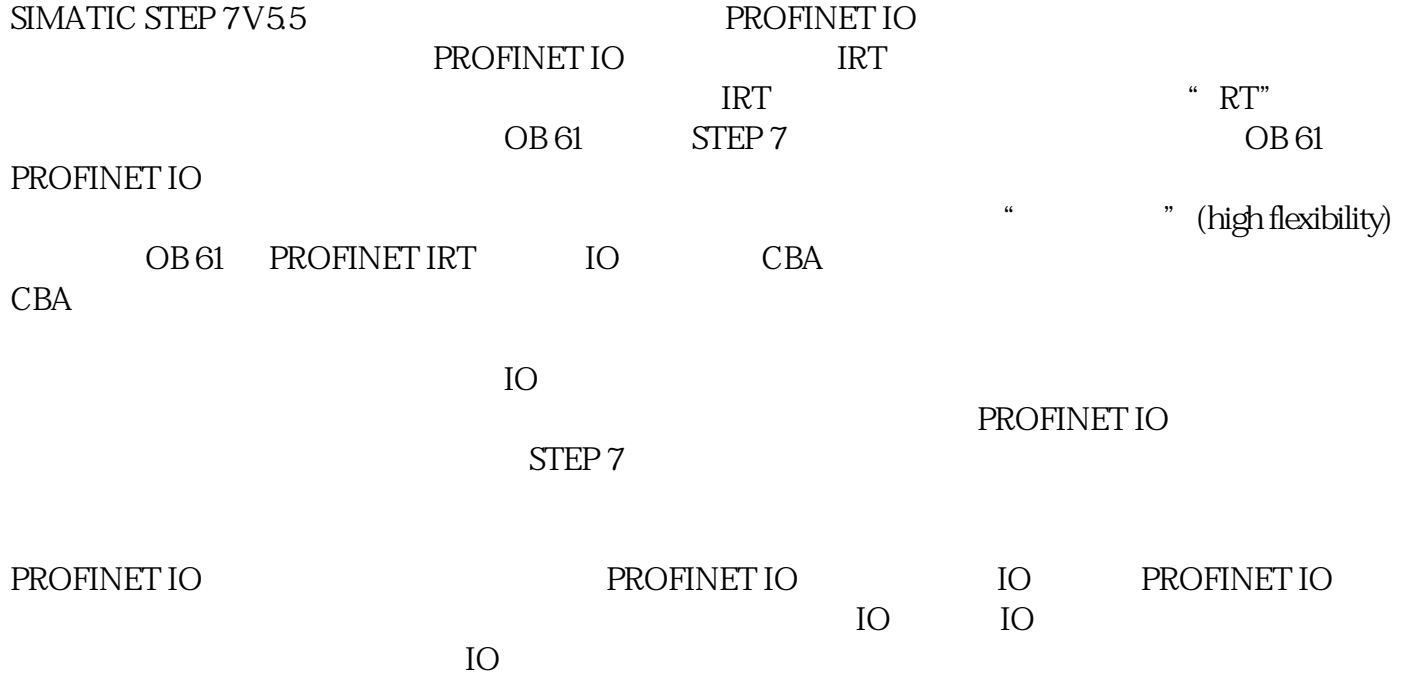